# **Softland** erp **COMERCIAL**

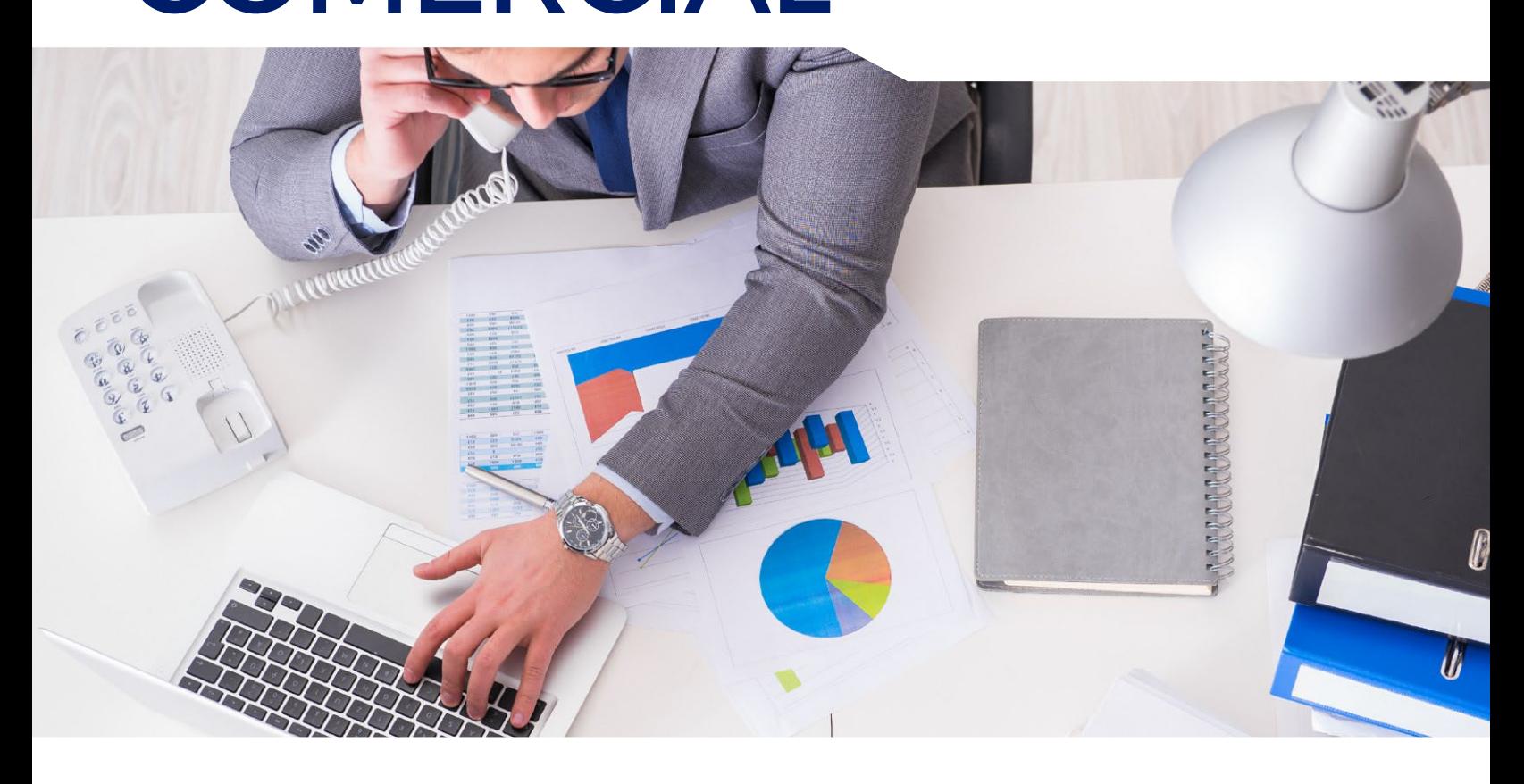

## **: COTIZACIONES Y NOTAS DE VENTA**

Administre eficientemente sus compromisos de ventas y controle la eficacia de los ejecutivos comerciales.

**Comercial** 

INVENTARIO Y FACTURACIÓN PUNTOS DE VENTA COTIZACIONES Y NOTAS DE VENTA ÓRDENES DE COMPRA CRM CRM MOBILE PLUG IN DOCUMENTOS ELECTRÓNICOS IMPORTACIONES

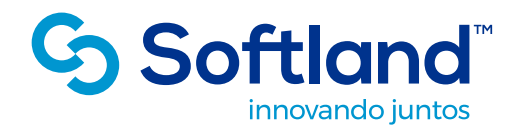

Tel: (56) 2 2388 9000 www.softland.cl

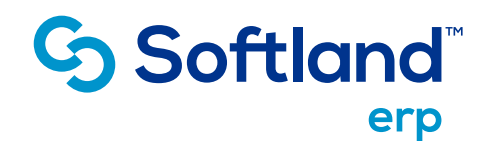

### Funciones

#### Ficha de Productos

Completa ficha del Productos, con su fotografía, código de barra, ficha técnica, Nº de serie, partida/pieza, talla/color, kit, vencimientos, impuestos asociados, productos sustitutos o complementarios, etc.

#### Ficha del Cliente

Maneja una completa Ficha del Cliente con sus datos básicos. direcciones de despacho, plazo de pago, autorización de crédito, lista de precio asociada, impuestos a los que está sujeto, etc.

#### Listas de Precios

Permite manejar listas de precios en base a márgenes sobre costos, recargos o descuentos sobre precios base, así como el manejo de ofertas y promociones con fechas de vigencia. Las listas de precios son actualizadas masivamente en base a operadores.

#### Cotizaciones Tipo

Permite manejar Cotizaciones Tipo con el fin de efectuar cotizaciones en forma eficaz y por lo tanto responder rápidamente a los clientes.

#### **Descuentos**

Se manejan hasta 5 descuentos por producto y otros 5 a nivel global de la venta. Los descuentos son definibles por cada empresa según sus políticas comerciales. Se pueden restringir los % de descuentos máximos en las Cotizaciones y Notas de Ventas, tanto a un producto en particular como a nivel de totales.

#### Seguimiento de Cotizaciones

Permite a los Ejecutivos Comerciales llevar un completo seguimiento de las cotizaciones y una vez que el cliente acepta, ésta se convierte en Nota de Venta.

#### Notas de Venta

Para facilitar la labor del ejecutivo Comercial, al generar las Cotizaciones y Notas de Venta, se tiene en todo momento acceso a consultar el Stock disponible de los productos y sus sustitutos, así como del estado de la cuenta corriente del Cliente. Los Notas de Venta pueden ser aprobadas en forma automática o requerir del visto bueno del supervisor.

#### Captura de Notas de Venta Externas

Para el caso de generar Notas de Venta en forma remota, el sistema contempla la captura de un archivo plano de Notas de Venta, incorporándolas al sistema, optimizando la gestión de ventas.

#### Formularios Paramétricos

El diseño de la Cotización y de la Nota de Venta es realizado por el usuario de acuerdo a sus propias necesidades, de manera muy sencilla.

#### Conexión con Inventario y Facturación

Este sistema se conecta automáticamente con Inventario y Facturación Softland, donde se efectúan los despachos asociados a las Notas de Venta y las Facturaciones.

#### Seguimiento de las Notas de Venta

En todo momento se puede saber el estado en que se encuentra cada uno de los productos involucrados en una Nota de Venta, en cuanto a los despachos efectuados, las facturas generadas, así como saber lo que está pendiente.

#### Información para la Gestión

Se cuenta con una serie de consultas e informes, que permiten obtener información de seguimiento de la venta, así como estadísticas para control del equipo de ventas y causas de pérdida de cotizaciones.

### Consultas / Informes

• Cotizaciones según su estado:

Pendiente, en nota de venta, nula o perdida, dentro de un rango de fechas o por cliente, vendedor, producto, etc.

• Notas de Venta según su estado:

Pendiente, en proceso o concluida, dentro de un rango de fechas o por cliente, vendedor, producto, fecha de entrega y Nº de nota de venta.

- Cartola de auxiliares
- Stock de productos
- Compromisos versus stock
- Estadística de cotizaciones perdidas • Análisis estadístico de cotizaciones

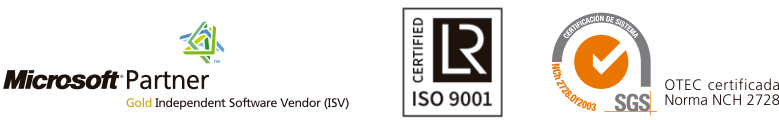